## SAP ABAP table J\_POOL\_F01 {VMC-Testobjekt}

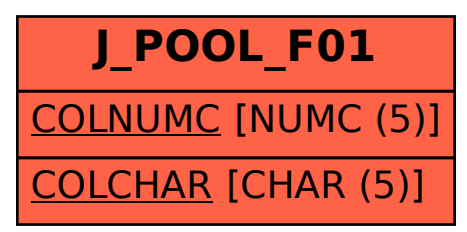